### Lista de verificación de la actualización a Security Analytics 10.6

## Tareas de preparación para la actualización

**RSA** 

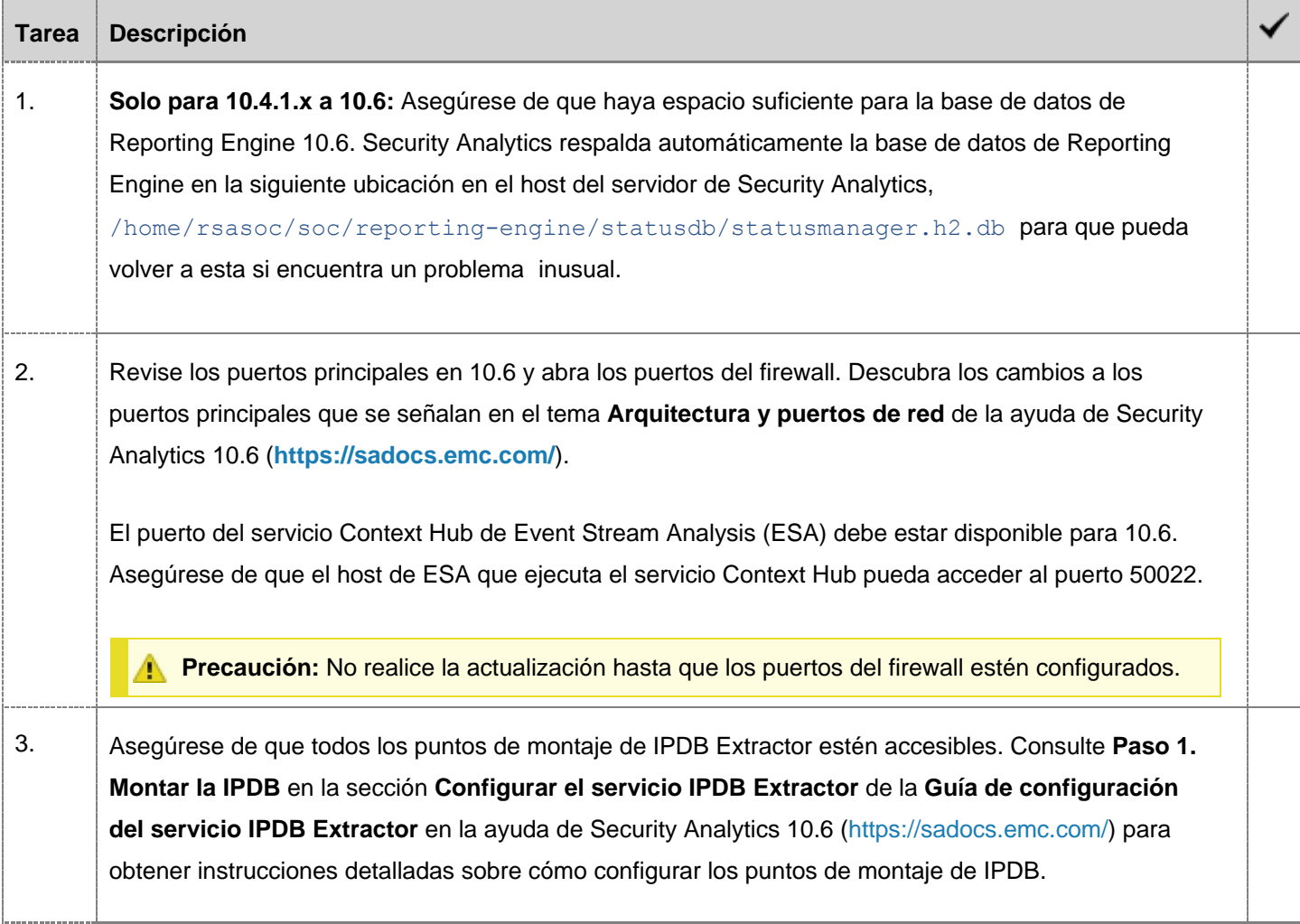

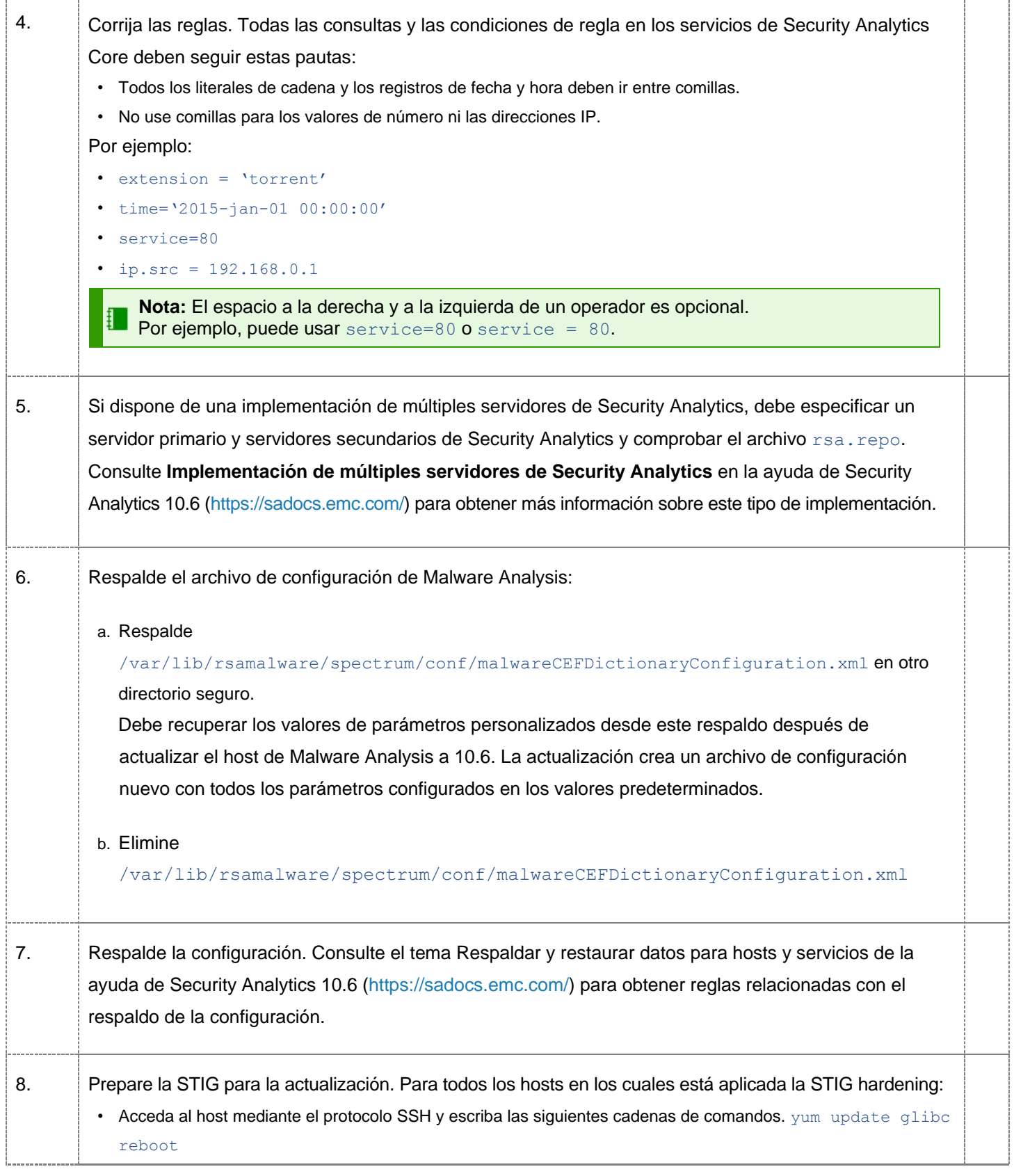

© 2010-2016 de RSA, la División de Seguridad de EMC. Última modificación: 22 de febrero de 2016, 09:03 h

# Tareas de actualización: 10.4.1-10.5.0.x a 10.6

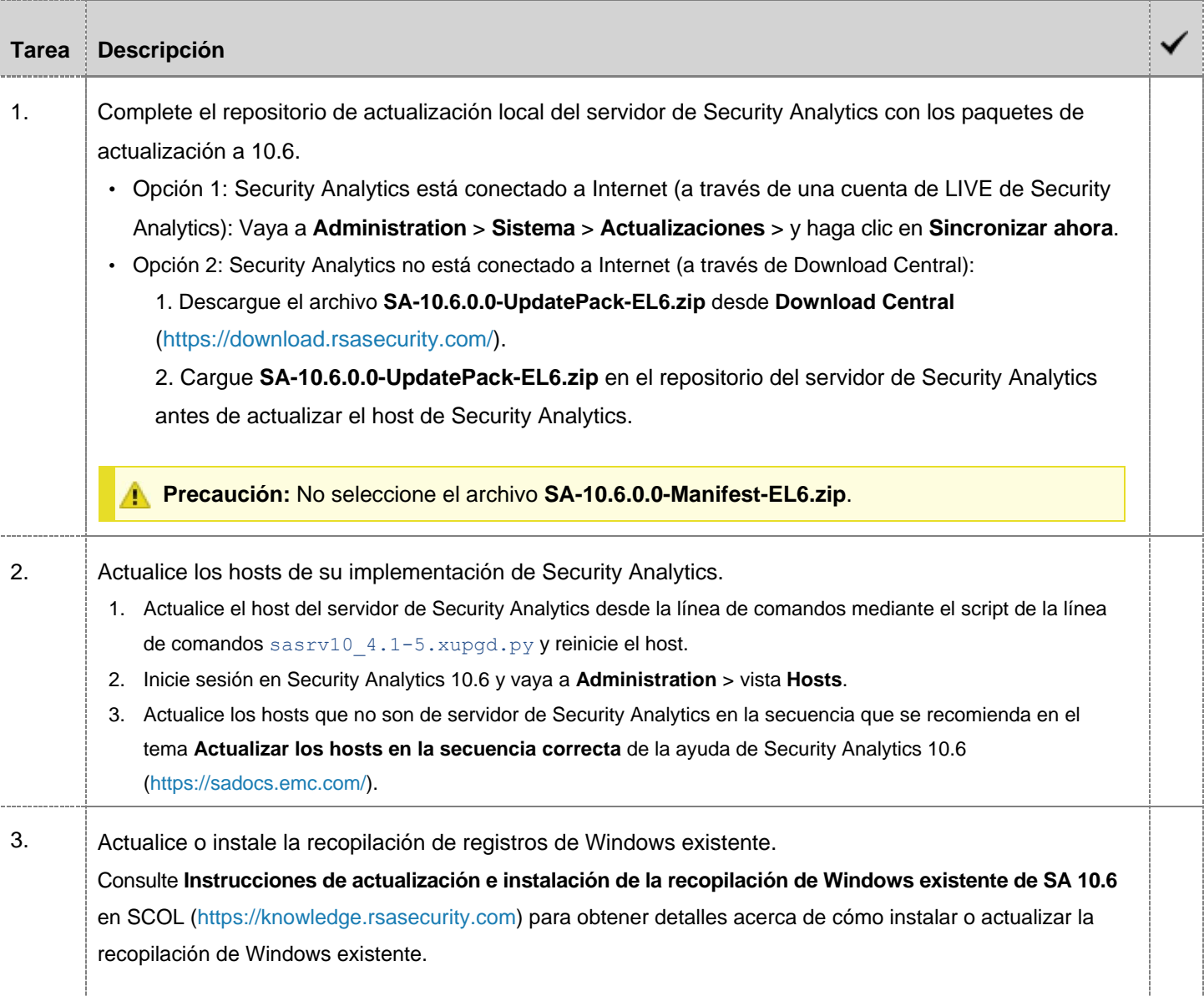

# Tareas de actualización: 10.5.1.x a 10.6

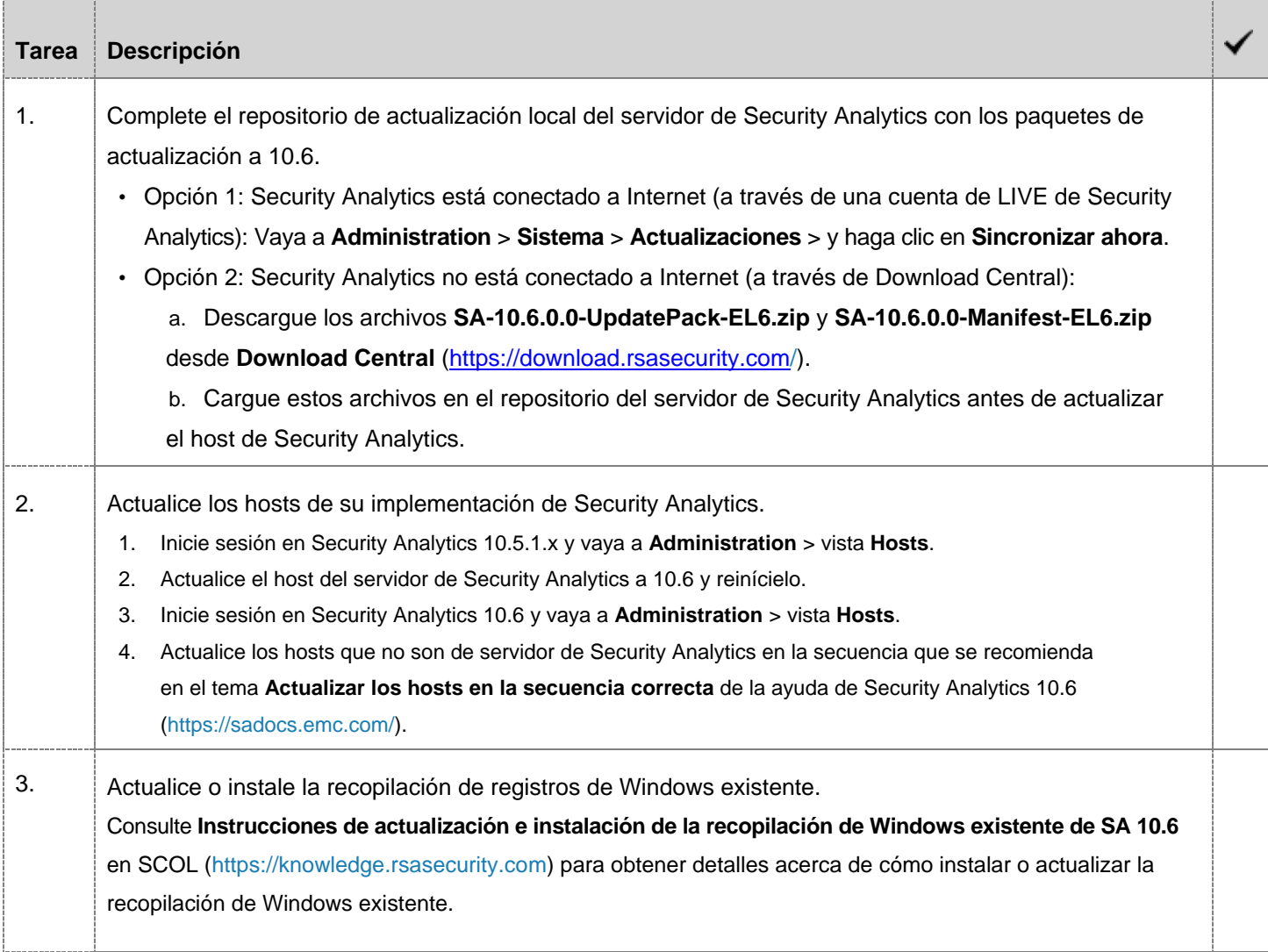

# Actualizar o instalar la recopilación de Windows existente

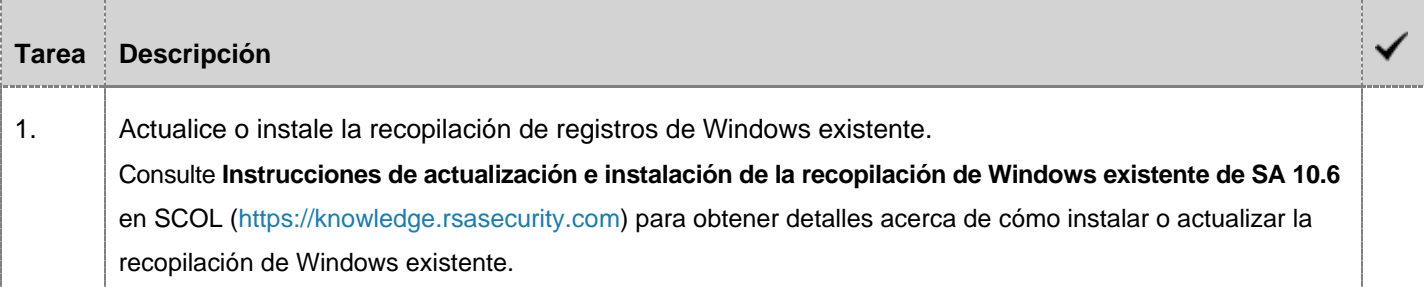

## Tareas posteriores a la actualización

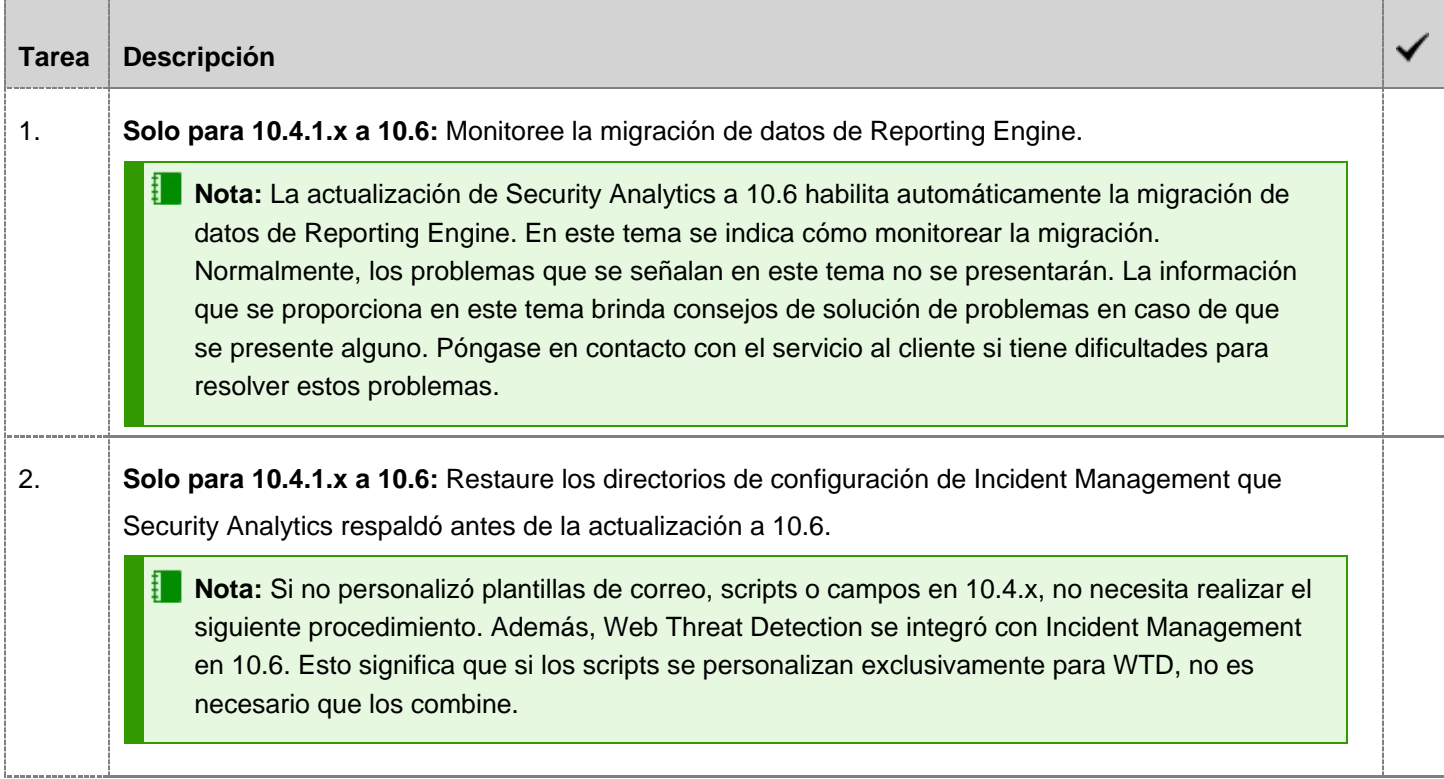

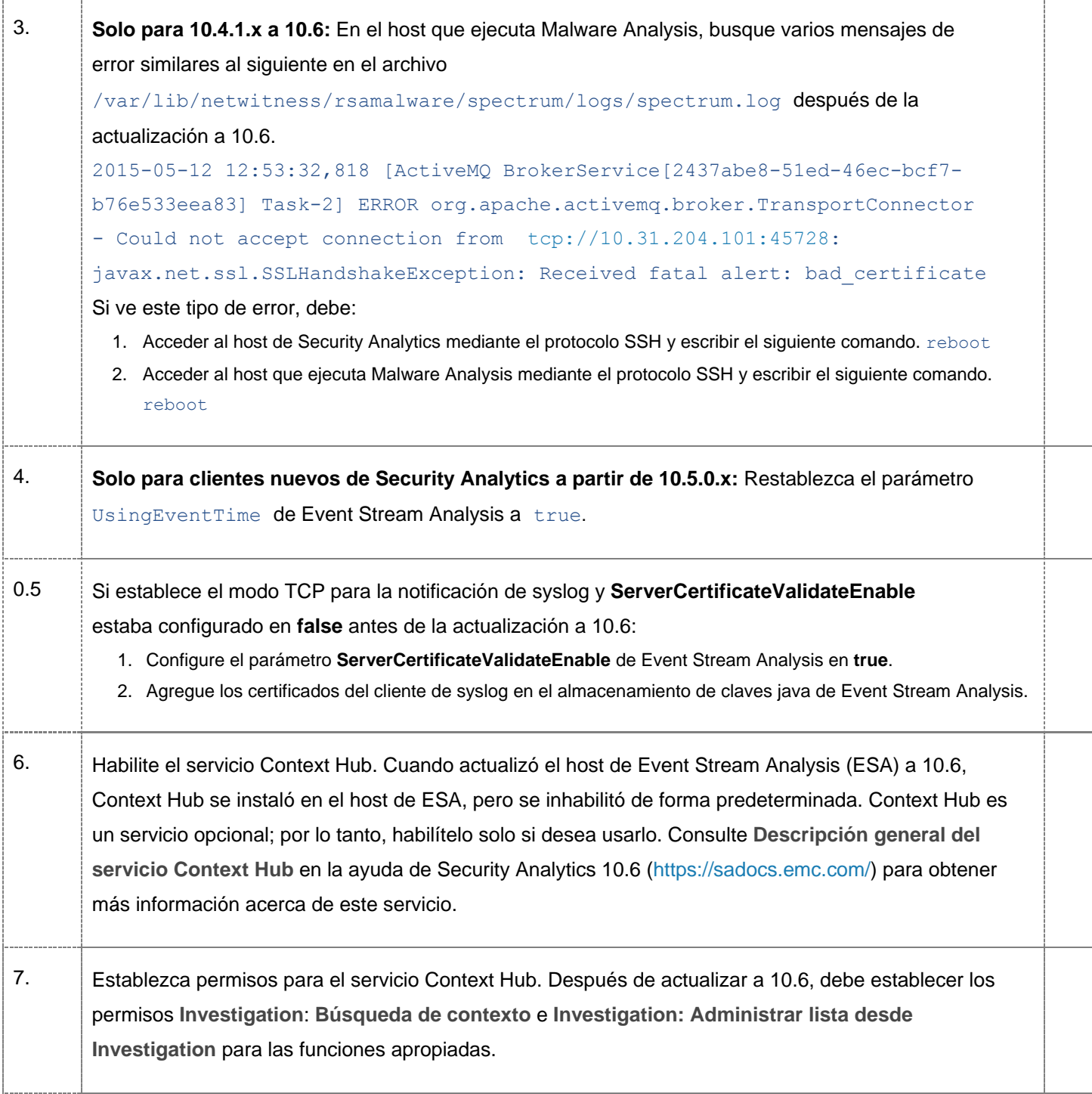

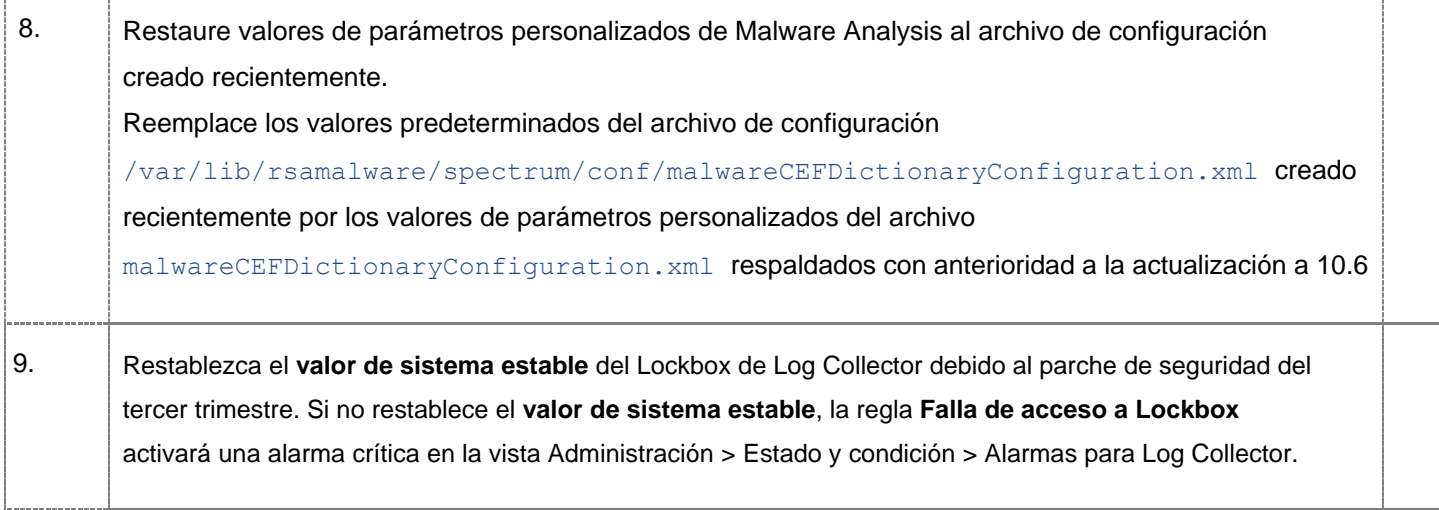

#### Historial de revisiones

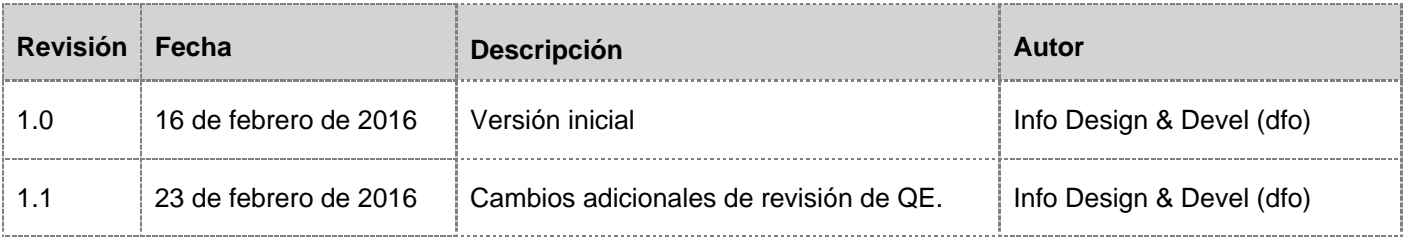